# **Задача 5. Автоматизированное управление доставкой**

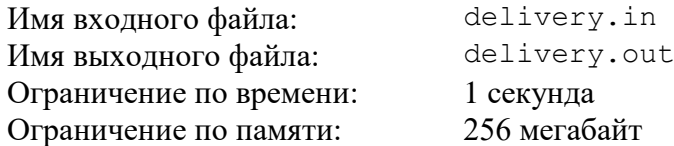

Группа программистов регионального сортировочного центра работает над автоматизацией управления доставкой почты.

Посылки принимаются в клиентских почтовых пунктах. Почтовый пункт принимает посылки, вес каждой из которых составляет целое число килограммов. Минимальный вес посылки равен 1 кг, а максимальный вес — *k* кг. Принятые посылки помещаются в специальный пакет.

Если после приема очередной посылки суммарный вес посылок в пакете больше или равен *x* кг, то пакет доставляется в муниципальный почтовый центр, где пакет с посылками перемещается в специальный контейнер.

Если после доставки очередного пакета суммарный вес посылок в контейнере больше или равен *y* кг, то контейнер перевозится в региональный сортировочный центр, откуда посылки уже доставляются получателям.

Суммарный вес посылок в контейнере при его перевозке может различаться в зависимости от массы принятых посылок. Необходимо выяснить, каким может быть минимальный суммарный вес посылок в контейнере при перевозке его из муниципального почтового центра в региональный сортировочный центр.

Требуется написать программу, которая по заданным значениям *k* — максимального веса посылки, *x* — необходимого веса пакета для его отправки в муниципальный почтовый центр, и *y* — необходимого веса контейнера для его отправки в региональный сортировочный центр, определяет минимальный вес контейнера при его перевозке.

### *Формат входного файла*

Входной файл содержит три целых положительных числа, по одному на строке. Первая строка содержит число  $k$  ( $1 \le k \le 10^9$ ). Вторая строка содержит число  $x$  ( $1 \le x \le 10^9$ ). Третья строка содержит число *y* (1 ≤ *y* ≤ 10<sup>9</sup> ).

### *Формат выходного файла*

Требуется вывести одно целое число — минимальный возможный вес контейнера при перевозке.

### *Пример входных и выходных файлов*

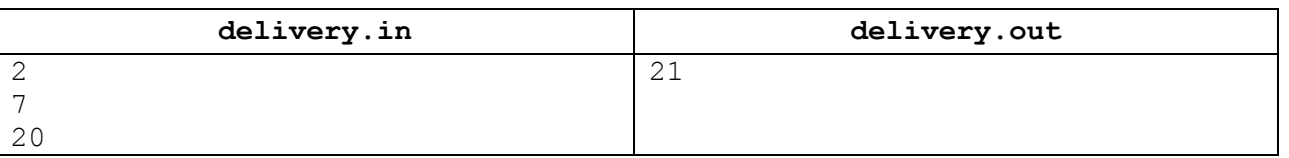

#### *Пояснение к примеру*

В приведенном примере принимаются посылки весом 1 и 2 кг. При накоплении посылок с суммарным весом хотя бы в 7 кг пакет доставляется из клиентского почтового пункта в муниципальный почтовый центр. При накоплении посылок с суммарным весом хотя бы в 20 кг контейнер перевозится из муниципального почтового центра в региональный сортировочный центр.

Минимальный возможный вес контейнера в данном примере составляет 21 кг и достигается, например, следующим образом: в муниципальный почтовый центр

последовательно доставляется 3 пакета по 7 кг каждый. Пакет весом 7 кг может получиться, например, после приема семи посылок по 1 кг.

### *Описание подзадач и системы оценивания*

Баллы за каждую подзадачу начисляются только в случае, если все тесты этой подзадачи и необходимых подзадач успешно пройдены.

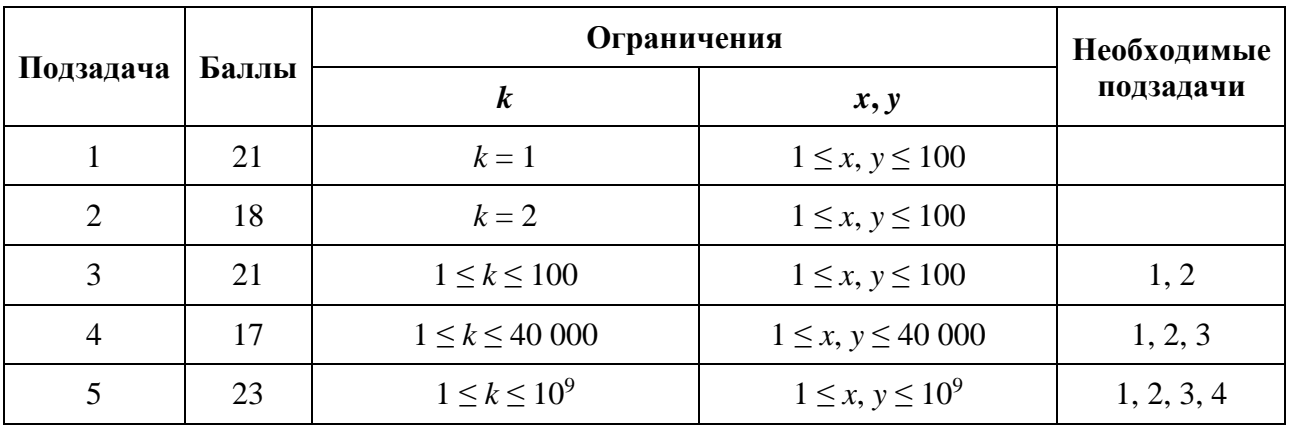

### *Получение информации о результатах окончательной проверки*

По запросу сообщается результат окончательной проверки на каждом тесте.

# **Задача 6. Большой линейный коллайдер**

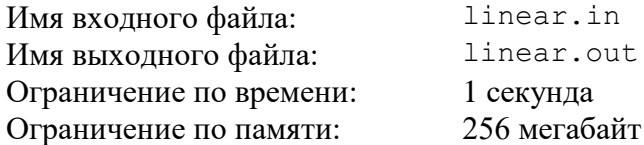

Группа ученых работает в международной научной лаборатории, которая занимается исследованиями поведения элементарных частиц в установке для экспериментов «Большой линейный коллайдер» (БЛК). Установка БЛК представляет собой прямую, в некоторых точках которой размещаются частицы, которые могут перемещаться вдоль прямой.

В очередном эксперименте в БЛК размещаются *n* частиц, каждая из которых представляет собой либо отрицательно заряженную частицу — электрон *е*<sup>-</sup>, либо положительно заряженную частицу — позитрон *е +* . В эксперименте *i*-я частица исходно размещается в точке с координатой *xi*. После начала эксперимента в результате работы БЛК частицы начнут перемещаться в разные стороны вдоль прямой: *е* – частицы перемещаются по направлению уменьшения координаты, а *е +* частицы — по направлению увеличения координаты. Абсолютные величины скоростей всех частиц одинаковы и равны 1.

Если в процессе перемещения частицы *е* – и *е +* оказываются в одной точке, то они взаимодействуют и обе исчезают, при этом они не влияют на дальнейшее поведение остальных частиц.

Ученые выбрали *m* различных моментов времени *t*1, *t*2, …, *tm*, для каждого из которых их интересует, какое количество частиц находится в БЛК непосредственно после каждого из этих моментов времени. Отсчет времени начинается с момента 0, когда частицы приходят в движение. Частицы, исчезнувшие в результате взаимодействия в момент времени *tj*, не должны учитываться при подсчете количества частиц для этого момента времени.

Требуется написать программу, которая по описанию исходного расположения и типов частиц, а также заданным моментам времени, определяет для каждого из моментов количество частиц, которое будет находиться в БЛК непосредственно после этого момента.

### *Формат входного файла*

Первая строка входного файла содержит число *n* — количество частиц (1 ≤ *n* ≤ 200 000). Последующие *n* строк описывают частицы следующим образом: каждая строка содержит по два целых числа *x<sup>i</sup>* и *v<sup>i</sup>* — координату *i*-й частицы и ее тип соответственно  $(-10^9 \le x_1 < x_2 < ... < x_n \le 10^9$ ,  $v_i$  равно  $-1$  или 1). Частица  $e^-$  описывается значением  $v_i = -1$ , а частица  $e^+$  описывается значением  $v_i = 1$ .

Следующая строка содержит целое число *m* — количество моментов времени, которые выбрали ученые (1 ≤ *m* ≤ 200 000). Последняя строка содержит *m* целых чисел:  $t_1, t_2, \ldots, t_m$   $(0 \le t_1 < t_2 < \ldots < t_m \le 10^9)$ .

### *Формат выходного файла*

Для каждого момента времени во входном файле требуется вывести одно число: количество частиц в БЛК непосредственно после этого момента.

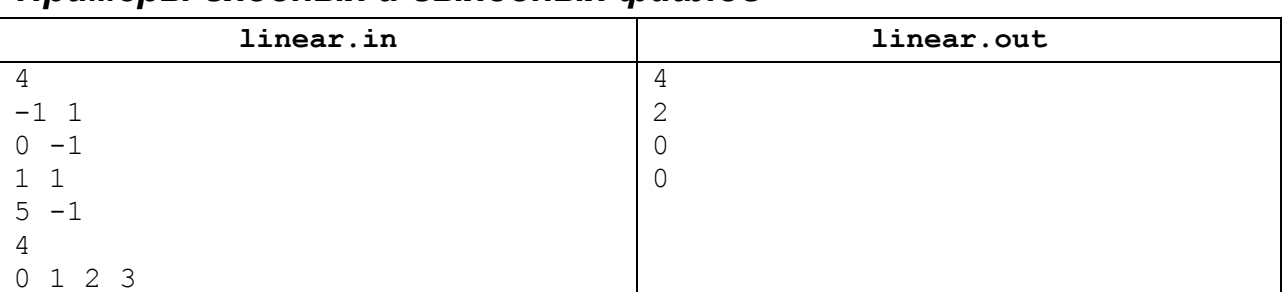

### *Примеры входных и выходных файлов*

#### *Пояснение к примеру*

В приведенном примере в начальный момент в БЛК находятся 4 частицы: частица *е+* в точке –1, частица  $e^-$ в точке 0, частица  $e^+$ в точке 1 и частица  $e^-$ в точке 5.

В момент времени 0.5 первая частица *е <sup>+</sup>* и первая частица *е* – сталкиваются в точке с координатой –0.5 и исчезают. В момент времени 1 оставшиеся две частицы находятся в точках с координатами 2 и 4, соответственно. В момент времени 2 они сталкиваются в точке 3 и исчезают. Больше в БЛК частиц нет.

#### *Описание подзадач и системы оценивания*

Баллы за каждую подзадачу начисляются только в случае, если все тесты этой подзадачи и необходимых подзадач успешно пройдены.

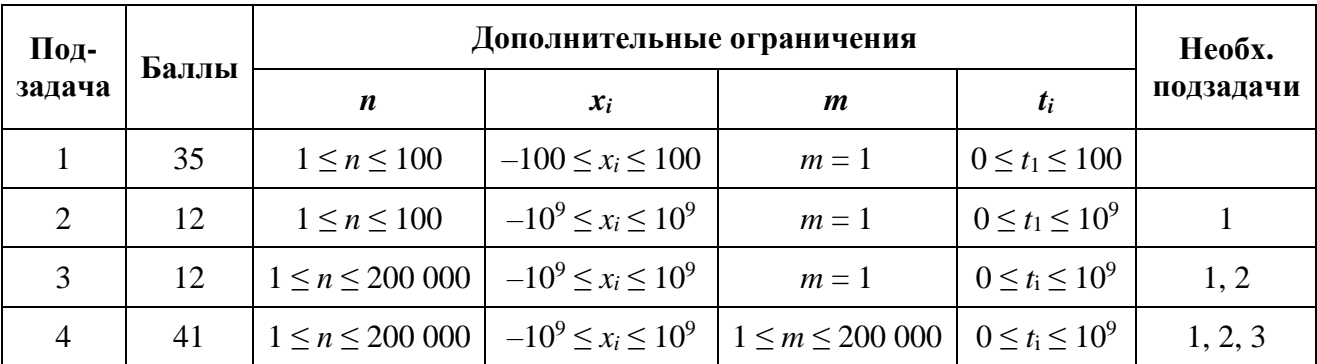

### *Получение информации о результатах окончательной проверки*

По запросу сообщается результат окончательной проверки на каждом тесте.

# **Задача 7. Силовые поля**

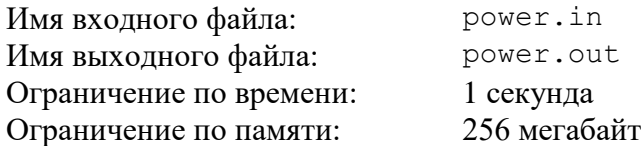

В физико-биологической лаборатории исследуют воздействие излучения на растения при облучении через *силовые поля*.

Экспериментальная установка содержит квадратную платформу размером  $10^9 \times 10^9$ , заполненную плодородной почвой. Над платформой установлен источник излучения. Между источником излучения и платформой можно включать *n* силовых полей.

Генератор силовых полей установлен над точкой (0, 0). При этом *i*-е силовое поле представляет собой прямоугольник со сторонами, параллельными границам платформы и координатами двух противоположных углов (0, 0) и (*xi*, *yi*).

В эксперименте планируется изучать воздействие излучения на растения при облучении через *k* силовых полей. Из заданных *n* полей необходимо выбрать *k* полей для эксперимента. Ученые хотят выбрать силовые поля таким образом, чтобы площадь участка платформы, над которой находятся все *k* выбранных силовых полей, была максимальна.

Требуется написать программу, которая по заданным целым числам *n*, *k* и описанию *n* силовых полей определяет, какие *k* силовых полей необходимо выбрать для эксперимента, чтобы площадь участка, покрытого всеми *k* силовыми полями, была максимальна, и выводит площадь этого участка.

## *Формат входного файла*

Первая строка входного файла содержит целые числа *n* и *k* (1 ≤ *k* ≤ *n* ≤ 200 000) общее количество силовых полей и количество силовых полей, которые необходимо выбрать для эксперимента.

Последующие *n* строк содержат по два целых числа *xi*, *y<sup>i</sup>* (1 ≤ *xi*, *y<sup>i</sup>* ≤ 10<sup>9</sup> ) координаты дальнего от начала координат угла прямоугольного участка *i*-го силового поля.

### *Формат выходного файла*

Требуется вывести одно целое число: максимальную площадь искомого участка

### *Пример входных и выходных файлов*

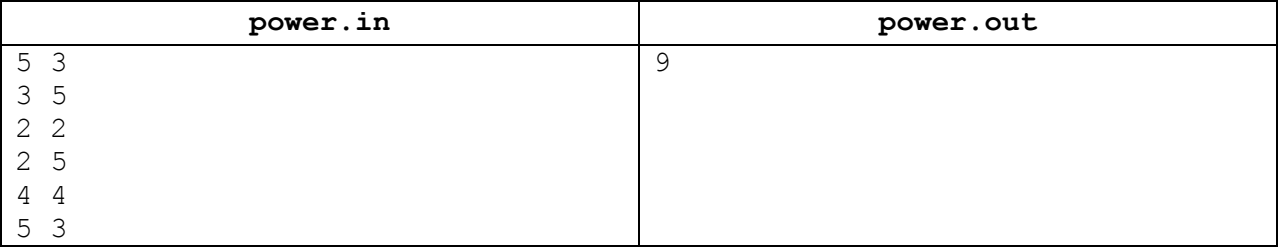

### *Пояснение к примеру*

На рис. 1 показаны пять силовых полей, заданных во входном файле. Оптимальный способ выбрать из них три поля для эксперимента показан на рис. 2.

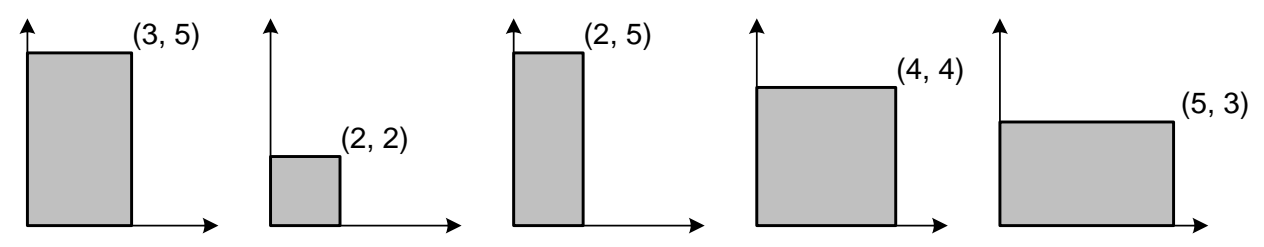

Рис 1. Силовые поля в примере описания входных данных.

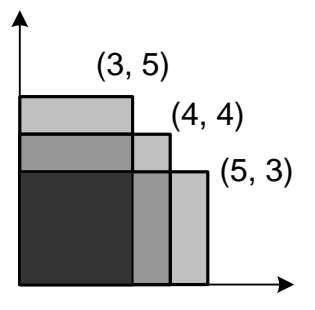

Рис 2. Оптимальный выбор трех из пяти силовых полей в данном примере.

### *Описание подзадач и системы оценивания*

Баллы за каждую подзадачу начисляются только в случае, если все тесты этой подзадачи и необходимых подзадач успешно пройдены.

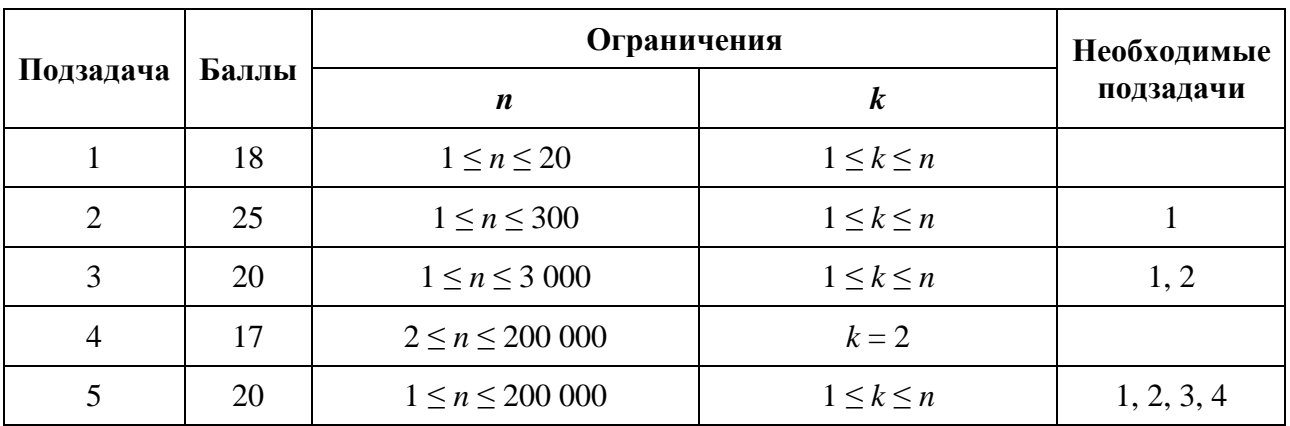

### *Получение информации о результатах окончательной проверки*

По запросу сообщается результат окончательной проверки на каждом тесте.

# **Задача 8. Повышение квалификации**

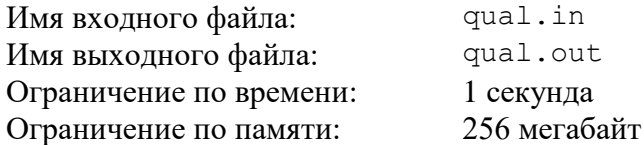

Взаимодействие сотрудников в некоторой компании организовано в виде иерархической структуры. Всего в компании работают *n* сотрудников. Каждому сотруднику присвоен уникальный номер от 1 до *n*, директору присвоен номер 1. У каждого сотрудника, кроме директора, есть ровно один непосредственный начальник. Непосредственный начальник сотрудника *i* имеет номер *pi*, причем *p<sup>i</sup>* < *i*.

Сотрудник *x* является подчиненным уровня 1 сотрудника *y*, если *p<sup>x</sup>* = *y*. Для *k* > 1 сотрудник *x* является подчиненным уровня *k* сотрудника *y*, если сотрудник *p<sup>x</sup>* является подчиненным уровня *k* – 1 сотрудника *y*.

У директора компании появилась возможность направить некоторых сотрудников на курсы повышения квалификации. Для этого он решил выбрать два числа *L* и *R* и направить на курсы всех сотрудников с номерами *i*, такими что *L* ≤ *i* ≤ *R*.

Перед тем, как выбрать числа *L* и *R,* директор получил *m* пожеланий от сотрудников компании, *j*-е пожелание задается двумя числами *u<sup>j</sup>* и *k<sup>j</sup>* и означает, что сотрудник *u<sup>j</sup>* просит отправить на курсы одного из своих подчиненных уровня *kj*. Для экономии средств директор хочет выбрать такие *L* и *R*, чтобы количество сотрудников, направленных на повышение квалификации, было минимальным возможным, но при этом все пожелания были выполнены.

Требуется написать программу, которая по заданным в компании отношениям начальник-подчиненный и пожеланиям сотрудников определяет такие числа *L* и *R*, что если отправить на курсы повышения квалификации всех сотрудников с номерами от *L* до *R* включительно, то все пожелания будут выполнены, а количество сотрудников, направленных на повышение квалификации, будет минимальным возможным. Если оптимальных пар чисел *L*, *R* будет несколько, требуется найти ту из них, в которой значение *L* минимально.

### *Формат входного файла*

Первая строка входного файла содержит число *n* — количество сотрудников компании (2 ≤ *n* ≤ 200 000). Вторая строка содержит (*n* – 1) чисел: *p*2, *p*3, …, *p<sup>n</sup>* (1 ≤ *p<sup>i</sup>* < *i*) номера непосредственных начальников сотрудников.

Третья строка содержит число *m* — количество пожеланий от сотрудников.

Последующие *m* строк задают пожелания сотрудников и содержат по два целых числа  $u_i, k_i$  ( $1 \le u_i < n$ ,  $1 \le k_i < n$ , гарантируется, что у сотрудника  $u_i$  есть хотя бы один подчиненный уровня *kj*).

### *Формат выходного файла*

Необходимо вывести два искомых числа: *L* и *R*. Если оптимальных пар (*L*, *R*) несколько, требуется вывести ту, в которой значение *L* минимально.

## *Пример входных и выходных файлов*

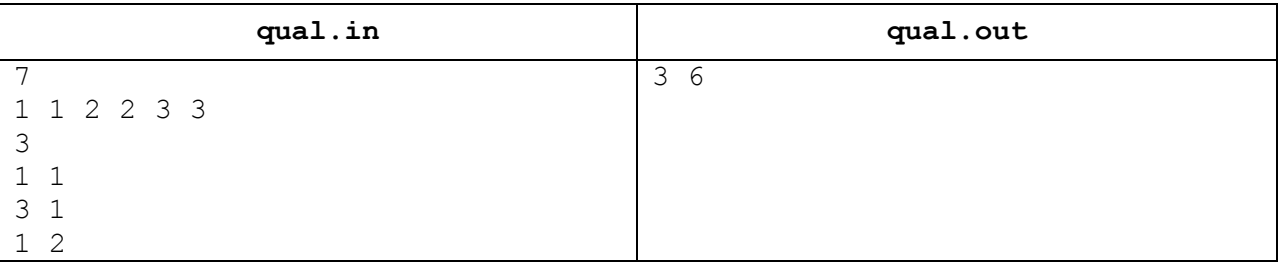

### *Пояснение к примеру*

На повышение квалификации будут направлены сотрудники с номерами 3, 4, 5 и 6. Сотрудник с номером 3 является подчиненным уровня 1 сотрудника с номером 1, сотрудник с номером 4 — подчиненным уровня 2 сотрудника с номером 1, а сотрудник с номером 6 подчиненным уровня 1 сотрудника с номером 3.

### *Описание подзадач и системы оценивания*

Баллы за каждую подзадачу начисляются только в случае, если все тесты этой подзадачи и необходимых подзадач успешно пройдены.

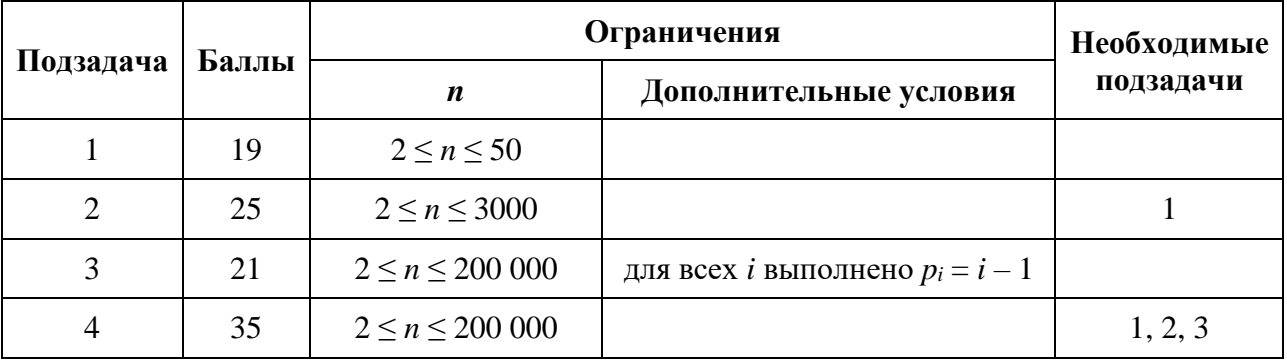

### *Получение информации о результатах окончательной проверки*

По запросу сообщаются баллы за каждую подзадачу.